### $10\mathrm{T}A205\mathrm{A}$

2012 3 14

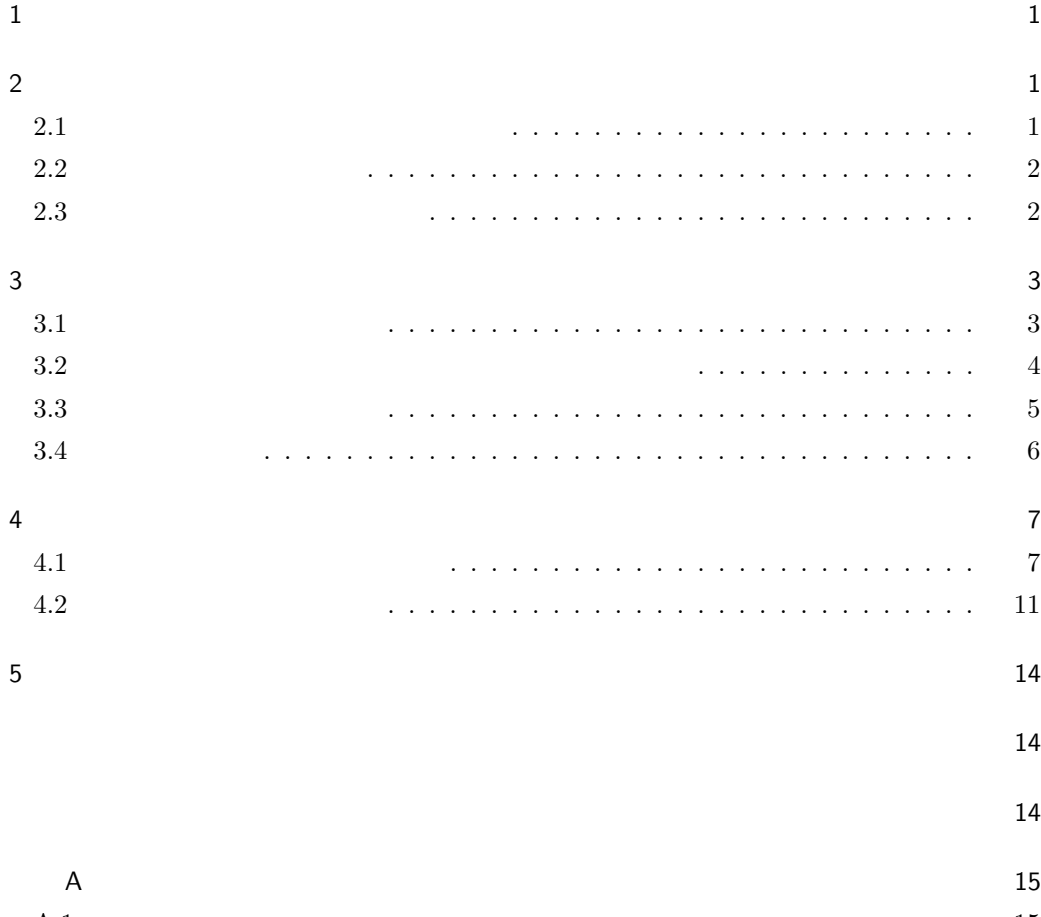

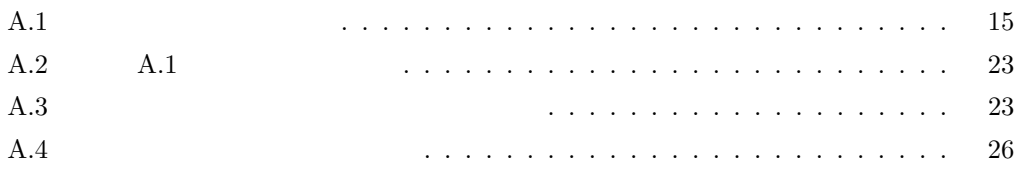

 $,$   $[2][4][5],$ 

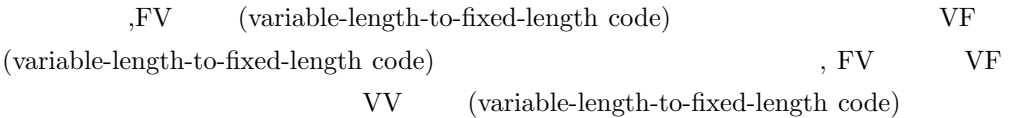

 $\mathcal{A}$ , ハフマン符号やタンストール符号よりも遅延特性に優れる符号を構成することを考える.

 $\frac{1}{2}$ ,  $\frac{1}{2}$ , 送すべきかが問題となる. 一般的にデータサイズを小さくする目的で符号化をするといったこ  $\lambda$  $\mathcal{L}(\mathcal{L})$ 

 $\overline{2}$ 

 $\mathbf 1$ 

 $[2][3][4][5] \label{eq:3}$ 

 $\,$ ,  $\,$ 

延がより小さくなる符号を見つけることが本研究の目的である.

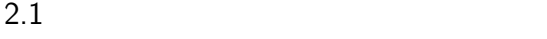

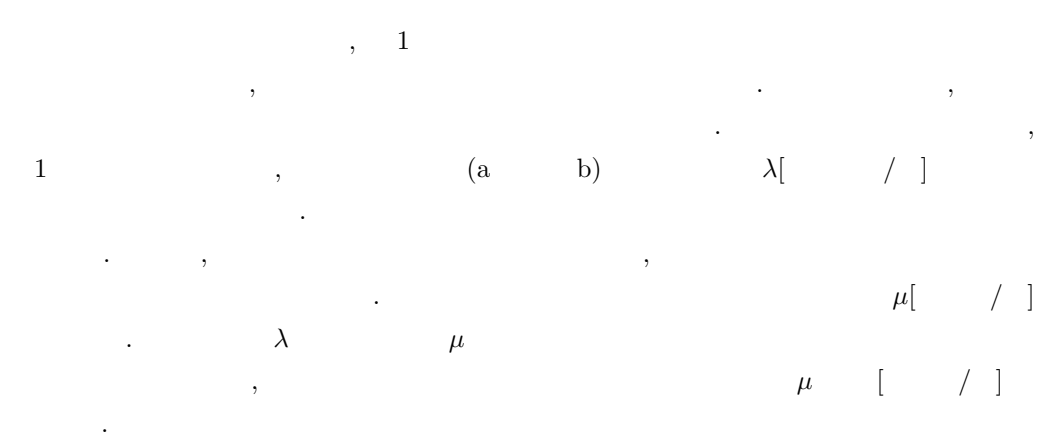

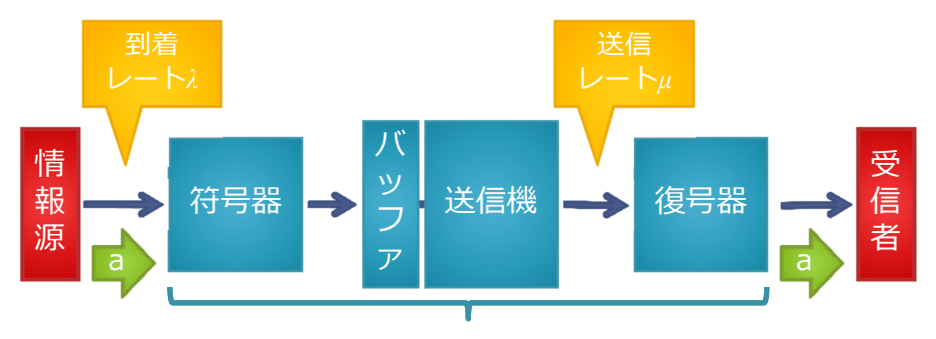

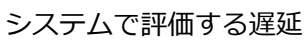

 $1$ 

# $2.2$

,  $1$ . 評価を行う遅延は ,  $1$ ,  $\overline{\phantom{a}}$ ,  $\overline{\phantom{a}}$ ,  $\overline{3}$ . このとき ,  $\frac{1}{\pi}$ , ,  $\overline{\phantom{a}}$ ,  $\overline{a}$ .

# $2.3$

 $1$ ,  $\overline{\phantom{a}}$  $,$ ,  $\overline{\phantom{a}}$ ,  $[2][4][5]$ . ,  $\,$ , ,  $\overline{\phantom{a}}$ ,  $\overline{a}$ . これは , ,  $\overline{\phantom{a}}$ ,  $\overline{\phantom{a}}$ ,  $\overline{\phantom{a}}$ .

,  $\overline{a}$ ,  $\overline{\phantom{a}}$ . そこで ,  $\overline{\phantom{a}}$ ,  $\overline{\phantom{a}}$ . 算術符号器に対して送信機よりフィードバック信号 ,  $\left[4\right]$ . しかし ,  $\overline{\phantom{a}}$ ,  $\overline{\phantom{a}}$ 

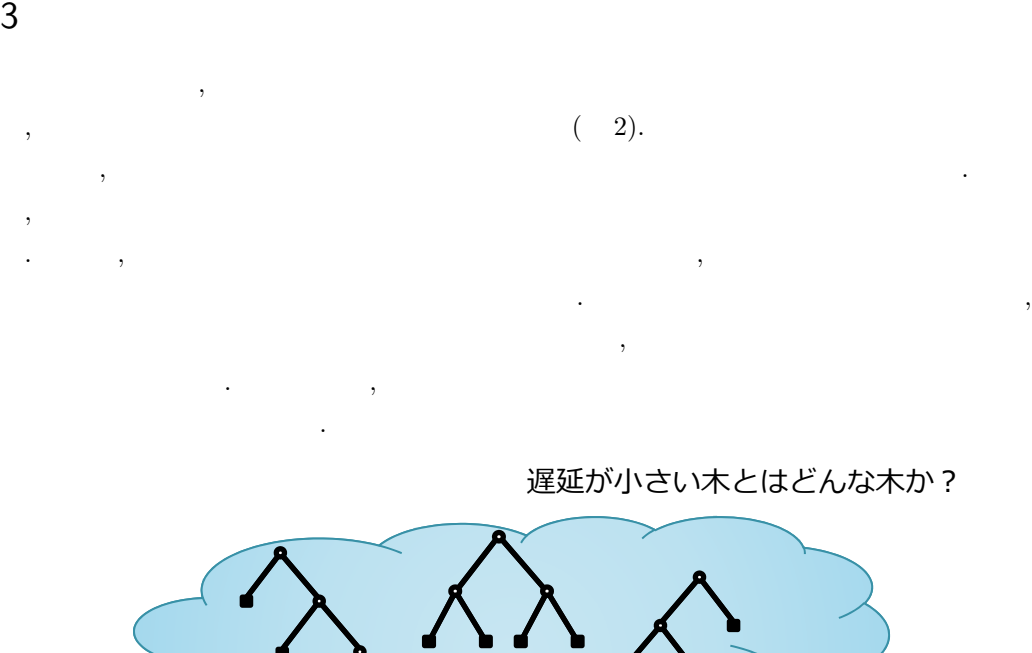

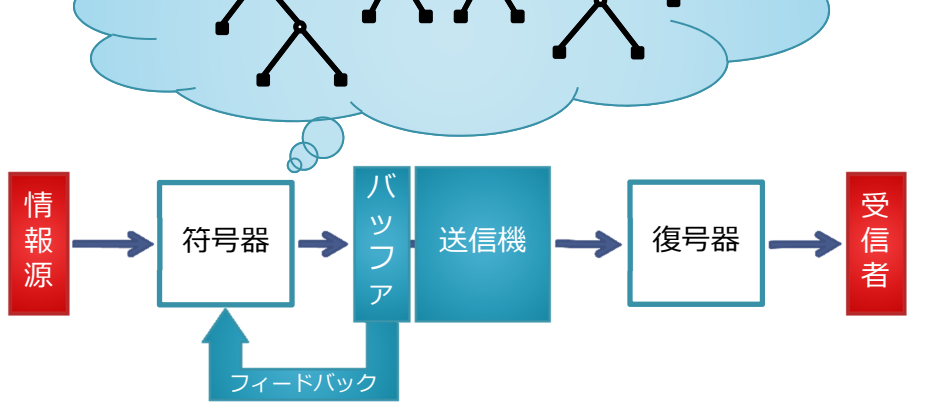

 $\overline{2}$ 

 $3.1$ 

て調べる必要がある.

 $[4]$  2  $\,$  $\lbrack 3\rbrack$   $\qquad \qquad$   $\lbrack 5\rbrack$  ,  $\overline{\phantom{a}}$ 

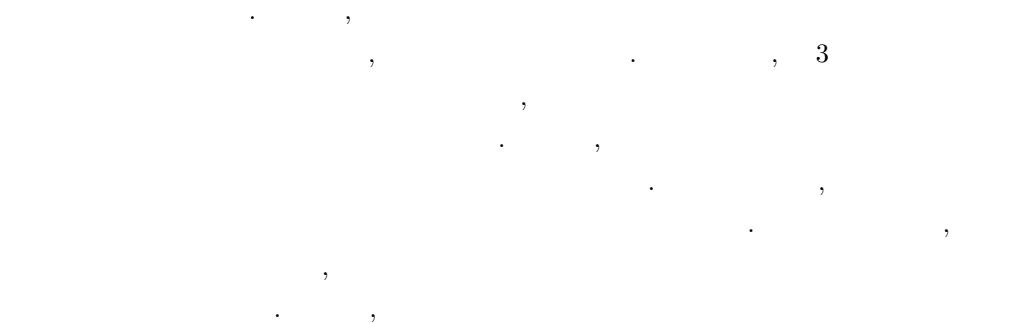

 $\mathbf{z}$ ,  $\mathbf{z}$ ,  $\mathbf{z}$ ,

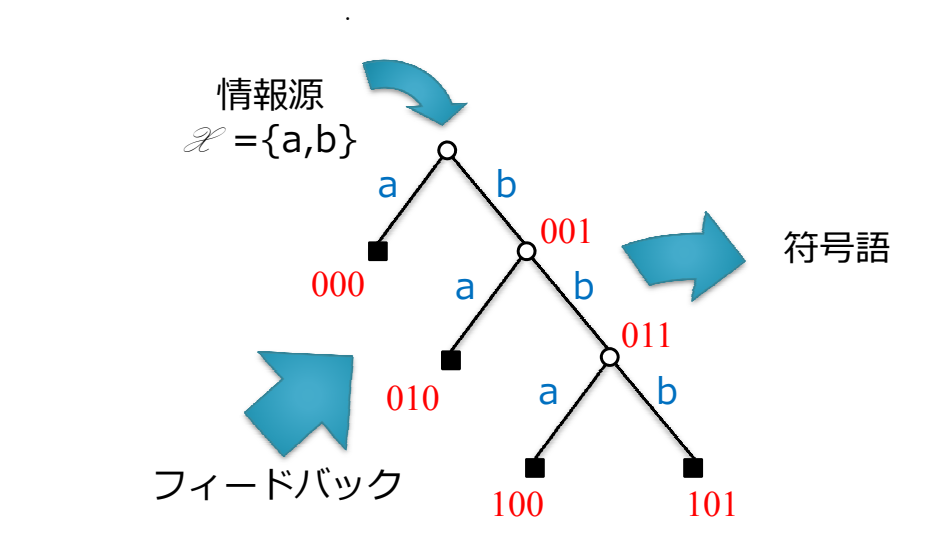

 $3$ 

 $3.2$ 

 $4$  .

4

 $\alpha$ and all the state  $\tilde{z}$  and  $\tilde{z}$  and  $\tilde{z}$  and  $\tilde{z}$  and  $\tilde{z}$  and  $\tilde{z}$  $\overline{\phantom{a}}$  $\sim$  500  $\,$  ,  $\,$ 

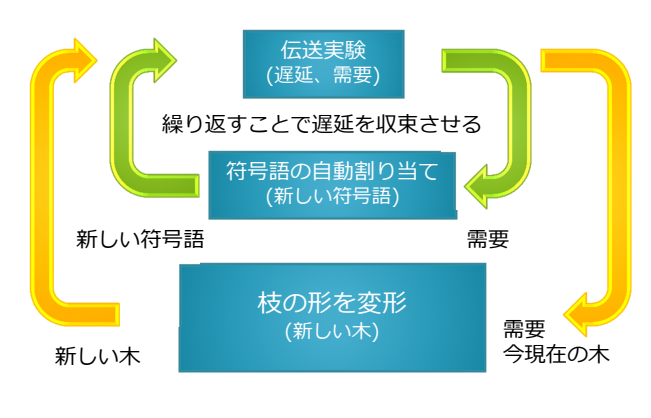

 $4 \overline{8}$ 

 $3.3$ 

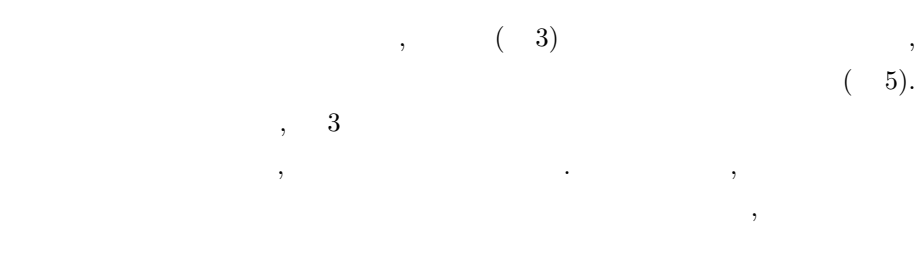

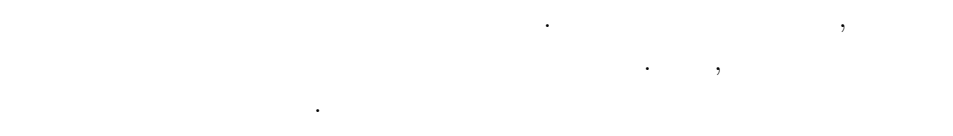

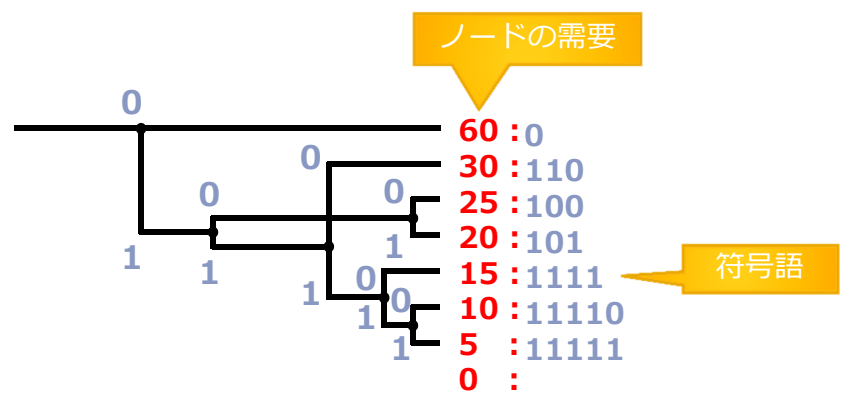

 $3.4$ 

 $\bullet$  $\overline{\phantom{a}}$  $\mathcal{L}(\mathcal{L}(\mathcal$  $\langle \cdot \rangle$ .  $\,$ ,  $\,$ ,  $\,$ ,  $\,$ ,  $\,$ ,  $\,$ ,  $\,$ ,  $\,$ ,  $\,$ ,  $\,$ ,  $\,$ ,  $\,$ ,  $\,$ ,  $\,$ ,  $\,$ ,  $\,$ ,  $\,$ ,  $\,$ ,  $\,$ ,  $\,$ ,  $\,$ ,  $\,$ ,  $\,$ ,  $\,$ ,  $\,$ ,  $\,$ ,  $\,$ ,  $\,$ ,  $\,$ ,  $\,$ ,  $\,$ ,  $\,$ ,  $\,$ ,  $\,$ ,  $\,$ ,  $\,$ ,  $\,$ 

 $\,$  ,  $\,$ うな手順を用いる.  $1 \t 1$  .

 $\sim$  2  $\sim$   $\sim$   $\sim$  $3 = 3$  $\overline{\phantom{a}}$ 手順 4 最大の符号語数 *≥* 現在の符号語数 +2 の場合

 $\hspace{1.5cm},$  $5 = 1$ 

 $\hspace{1.5cm}$  ,  $\hspace{1.5cm}$  ,  $\hspace{1.5cm}$ 手順2を行く.

 $\begin{array}{lll} 6 & = & \geq 2 \end{array}$ ), the result of the result of the result of the result of the result of the result of the result of the result of the result of the result of the result of the result of the result of the result of the result of the resu

.  $=0$  ,  $7 \qquad \qquad = \qquad \qquad = 1$ 

 $\mathcal{A}=\mathcal{A}$  $\overline{\phantom{a}}$ ,  $\overline{\phantom{a}}$ ,

 $6\,$ 

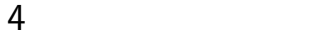

 $\mathcal{L}_{\mathcal{S}}$  $\,$ ,  $\,$ ,  $\,$ ,  $\,$ ,  $\,$ ,  $\,$ ,  $\,$ ,  $\,$ ,  $\,$ ,  $\,$ ,  $\,$ ,  $\,$ ,  $\,$ ,  $\,$ ,  $\,$ ,  $\,$ ,  $\,$ ,  $\,$ ,  $\,$ ,  $\,$ ,  $\,$ ,  $\,$ ,  $\,$ ,  $\,$ ,  $\,$ ,  $\,$ ,  $\,$ ,  $\,$ ,  $\,$ ,  $\,$ ,  $\,$ ,  $\,$ ,  $\,$ ,  $\,$ ,  $\,$ ,  $\,$ ,  $\,$ , .  $\cdots$ ,  $\cdots$  $\mathbf b$  ,  $\mathcal{R}(\mathcal{A})=\frac{1}{\sqrt{2\pi}}\sum_{i=1}^{N}\frac{1}{\sqrt{2\pi}}\sum_{i=1}^{N}\frac{1}{\sqrt{2\pi}}\sum_{i=1}^{N}\frac{1}{\sqrt{2\pi}}\sum_{i=1}^{N}\frac{1}{\sqrt{2\pi}}\sum_{i=1}^{N}\frac{1}{\sqrt{2\pi}}\sum_{i=1}^{N}\frac{1}{\sqrt{2\pi}}\sum_{i=1}^{N}\frac{1}{\sqrt{2\pi}}\sum_{i=1}^{N}\frac{1}{\sqrt{2\pi}}\sum_{i=1}^{N}\frac{1}{\sqrt{2\pi}}\sum_{i=1}$ (伝送レート)に対する遅延特性を評価する.

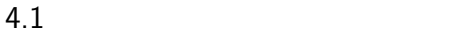

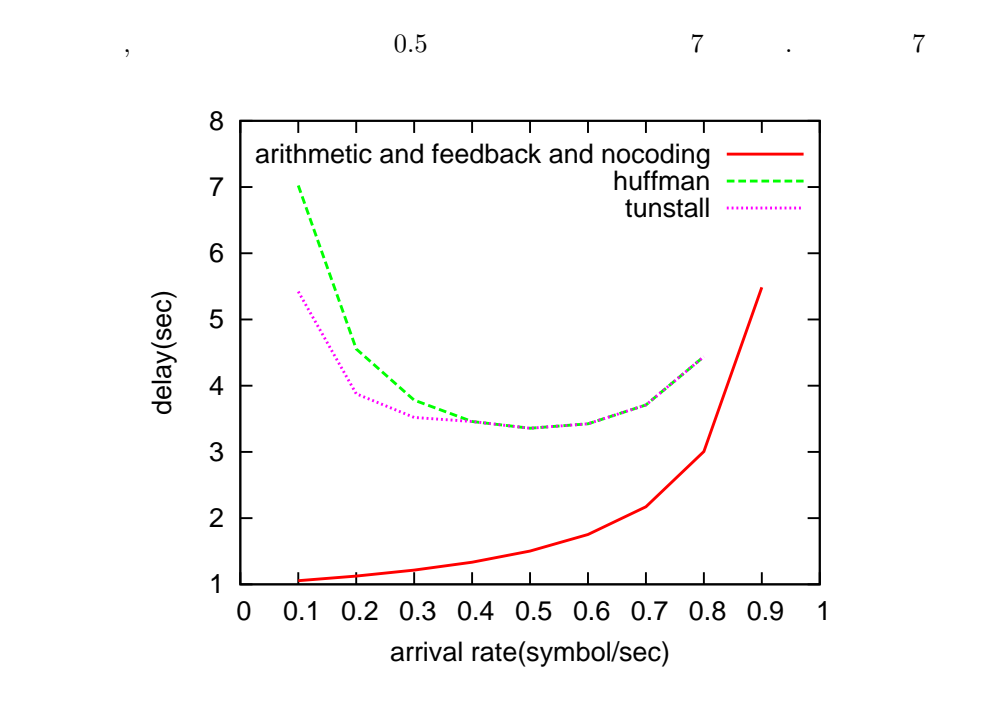

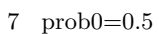

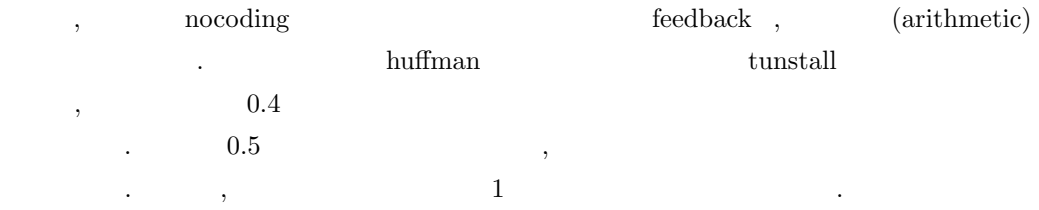

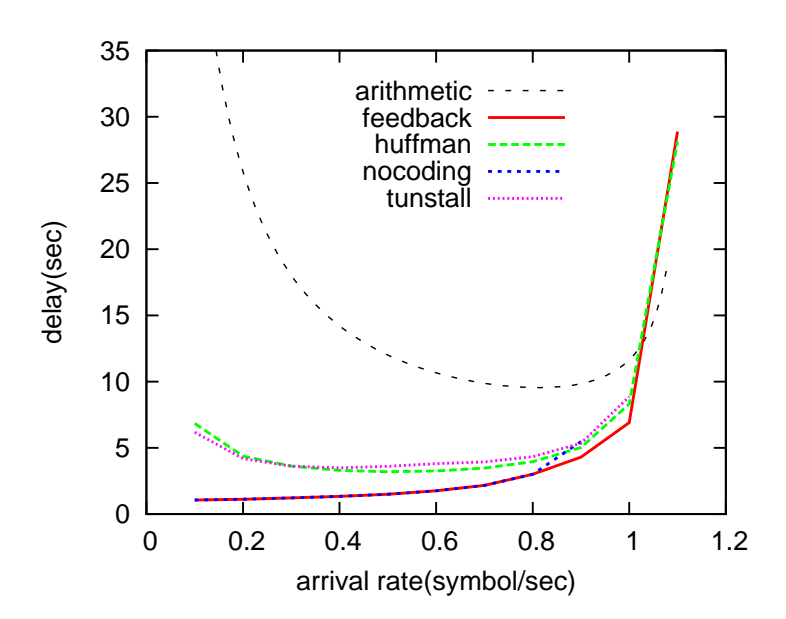

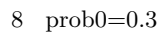

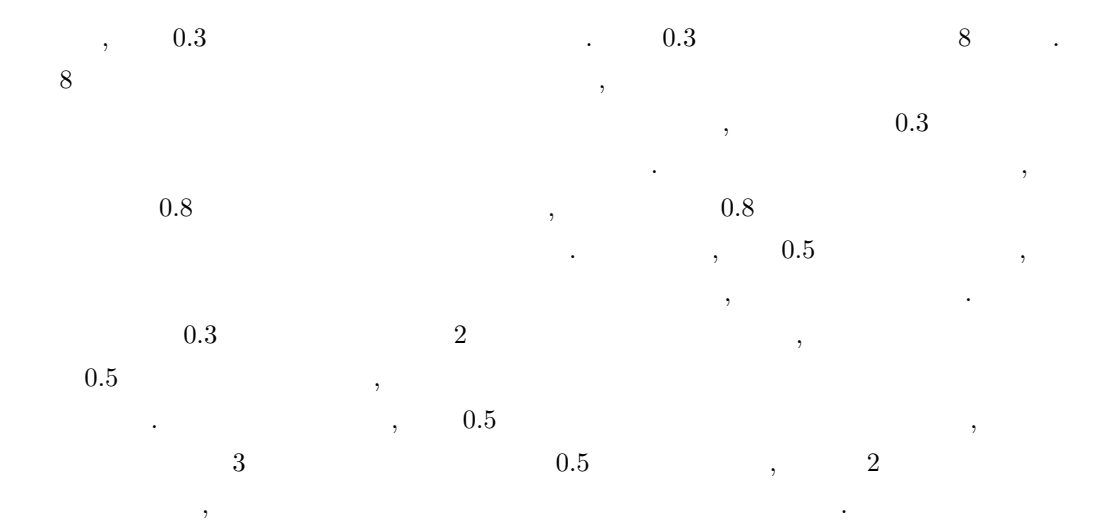

 $\sim$  0.000  $\,$ 

 $0.5$ 

ても同様のことが言える. ハフマン符号はブロック長 2 の分節木がもっとも遅延が小さかった

,  $\frac{1}{2}$ ,  $\frac{1}{2}$ ,  $\overline{\phantom{a}}$  $3 \t3 \t3 \t1$ 

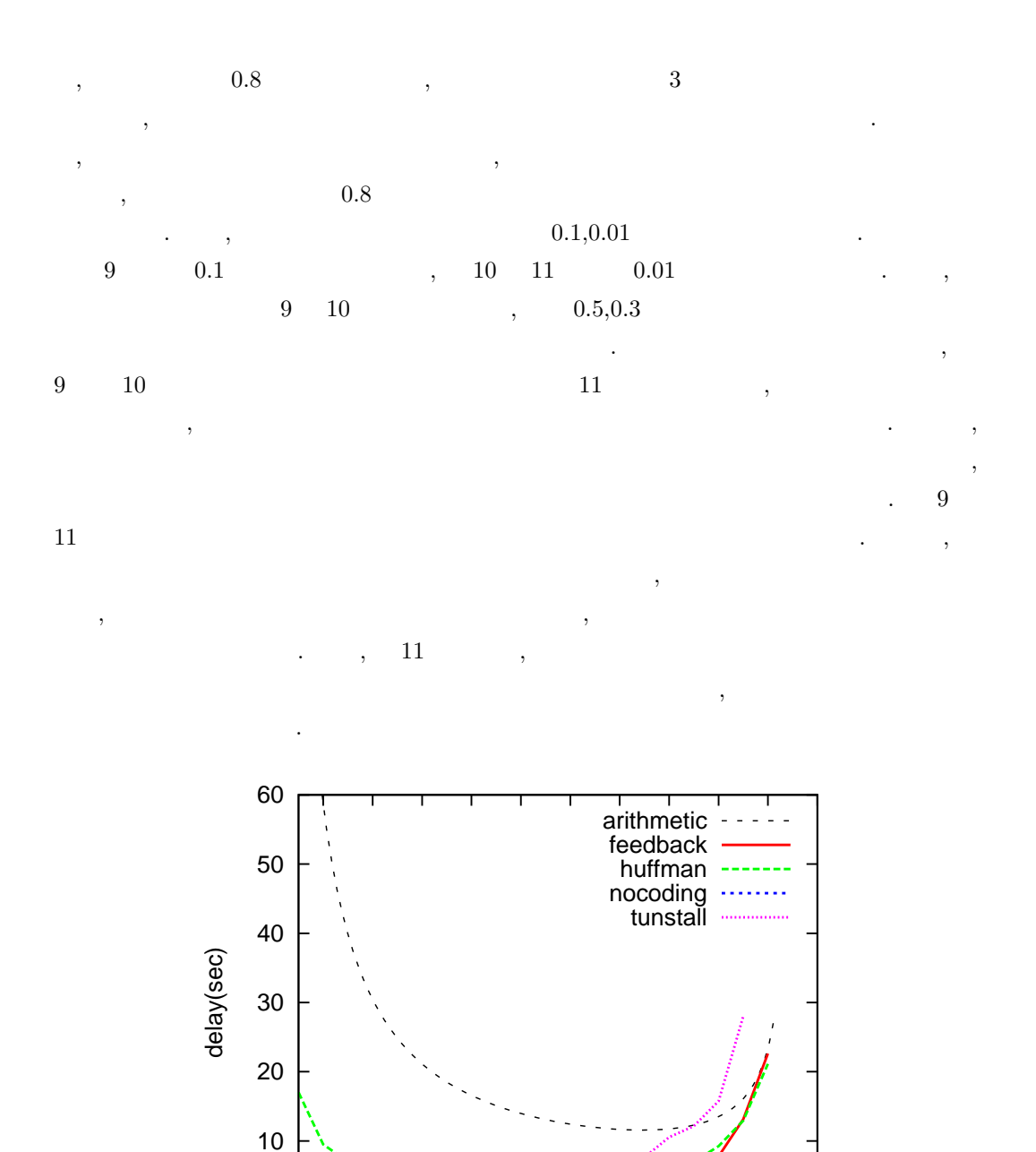

9  $prob0=0.1$ 

 $\overline{0}$ 

0.2 0.4 0.6 0.8 1 1.2 1.4 1.6 1.8 2 2.2

arrival rate(symbol/sec)

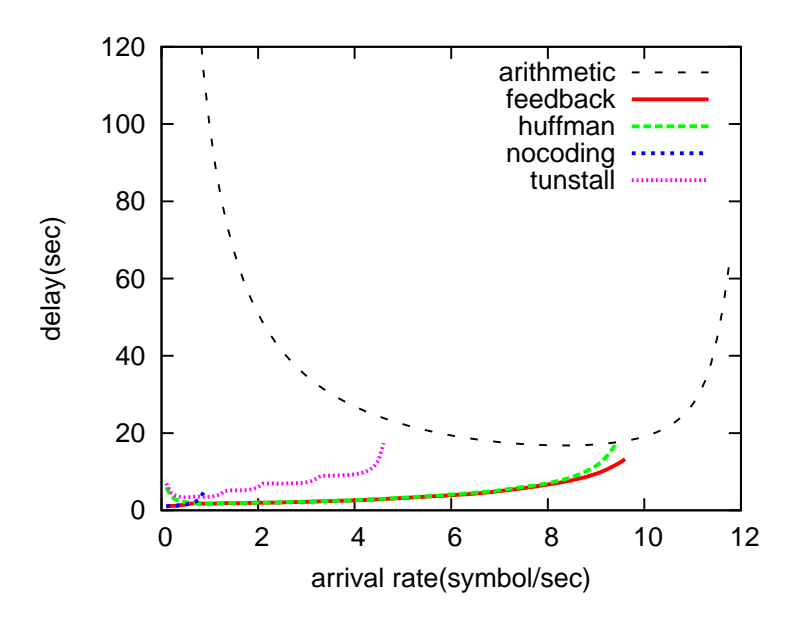

 $10$  prob $0=0.01$ 

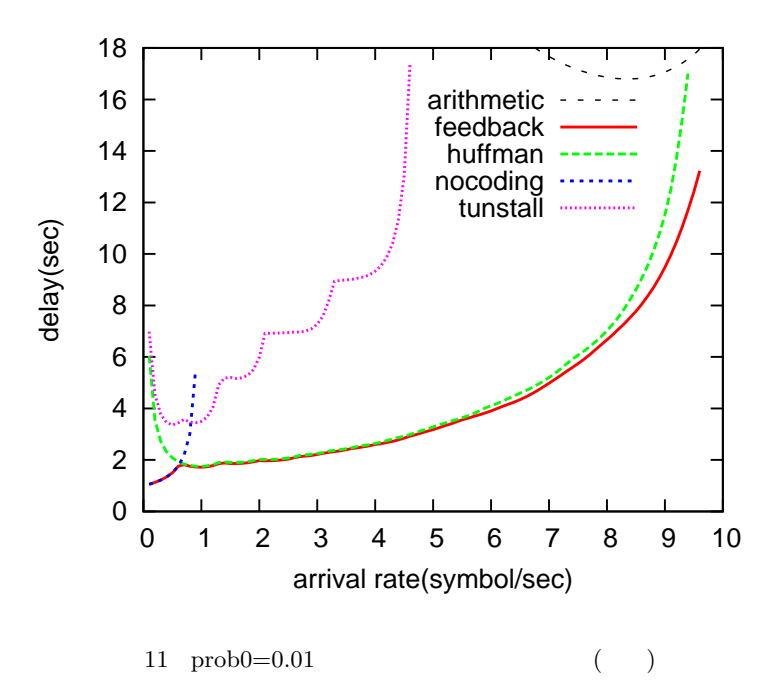

$$
H(X)
$$
\n
$$
\frac{(bit/sec)}{(symbol/sec)} = (bit/symbol) \ge H(X)
$$
\n
$$
(bit/sec) \quad 1(bit/sec)
$$
\n(1)

, case of the contract of the contract of the contract of the contract of the contract of the contract of the contract of the contract of the contract of the contract of the contract of the contract of the contract of the ちゃくには、これについて考えてゆく. リートの理由について考えてゆく. リートの理由

$$
\frac{1}{\cdot} \geq H(X) \tag{2}
$$

$$
\leq \frac{1}{H(X)}\tag{3}
$$

$$
0.01 \qquad \quad (10)
$$

$$
, \qquad H(X)
$$

 $\,$ ,  $\,$ 

となる.

 $\lambda$ 

$$
H(X) = 0.01 \times \log \frac{1}{0.01} + 0.99 \times \log \frac{1}{0.99} = 0.0808
$$
 (4)

$$
\frac{1}{H(X)} = \frac{1}{0.0808} = 12.3762\tag{5}
$$

$$
\begin{array}{cccc}\n10 & & & \\
& & \ddots & \\
& & & \n\end{array}
$$

. expecting the contract of the contract of the contract  $\hat{r}$ 

) examples that the transformation  $\mathcal{A}$  is the system of  $\mathcal{A}$ , the set of the set of the set of the set of the set of the set of the set of the set of the set of the set of the set of the set of the set of the set of the set of the set of the set of the set of the set of the set of

### ,  $\rm (ADSL, FTTH,$

レートに対する遅延特性を用いた.  $0.3 \quad 0.1$   $8 \quad 9$  ,  $\ddotsc$  . A set of  $\ddotsc$   $\ddotsc$   $\ddotsc$ 

 $14$ 

 $\,$ ,  $\,$ ,  $\,$ ,  $\,$ ,  $\,$ ,  $\,$ ,  $\,$ ,  $\,$ ,  $\,$ ,  $\,$ ,  $\,$ ,  $\,$ ,  $\,$ ,  $\,$ ,  $\,$ ,  $\,$ ,  $\,$ ,  $\,$ ,  $\,$ ,  $\,$ ,  $\,$ ,  $\,$ ,  $\,$ ,  $\,$ ,  $\,$ ,  $\,$ ,  $\,$ ,  $\,$ ,  $\,$ ,  $\,$ ,  $\,$ ,  $\,$ ,  $\,$ ,  $\,$ ,  $\,$ ,  $\,$ ,  $\,$ ,

11

 $4.2$ 

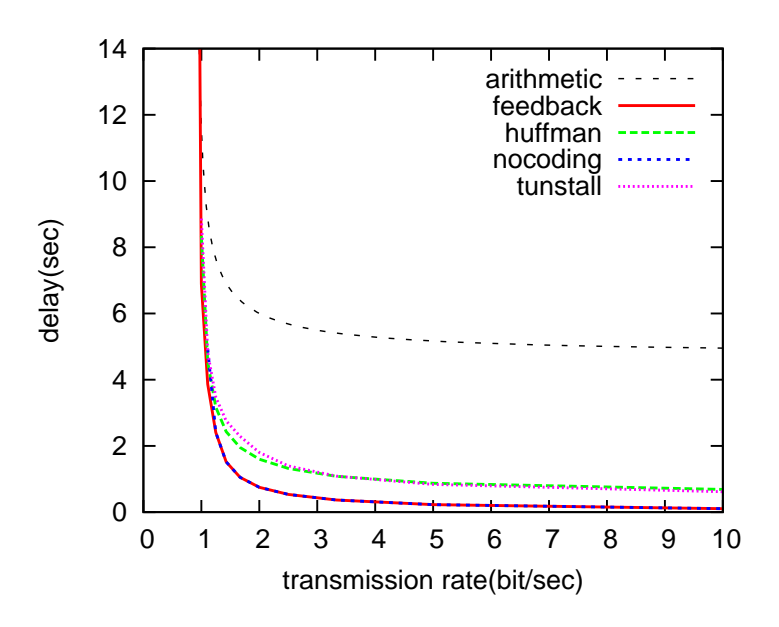

 $\,$ ,  $\,$  $\sim$  3000  $\sim$  3000  $\sim$  3000  $\sim$  3000  $\sim$  3000  $\sim$  3000  $\sim$  3000  $\sim$  3000  $\sim$  $\,$ ,  $\,$ ,  $\,$ ,  $\,$ ,  $\,$ ,  $\,$ ,  $\,$ ,  $\,$ ,  $\,$ ,  $\,$ ,  $\,$ ,  $\,$ ,  $\,$ ,  $\,$ ,  $\,$ ,  $\,$ ,  $\,$ ,  $\,$ ,  $\,$ ,  $\,$ ,  $\,$ ,  $\,$ ,  $\,$ ,  $\,$ ,  $\,$ ,  $\,$ ,  $\,$ ,  $\,$ ,  $\,$ ,  $\,$ ,  $\,$ ,  $\,$ ,  $\,$ ,  $\,$ ,  $\,$ ,  $\,$ ,  $\,$ ,  $\ddotsc$ .  $\ddotsc$ .  $\ddotsc$ ,  $\overline{\phantom{a}}$ 

 $12 \text{ prob}0=0.3$ 

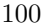

たほうが, 良い場合もあると考えられる.

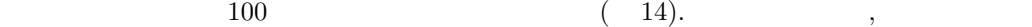

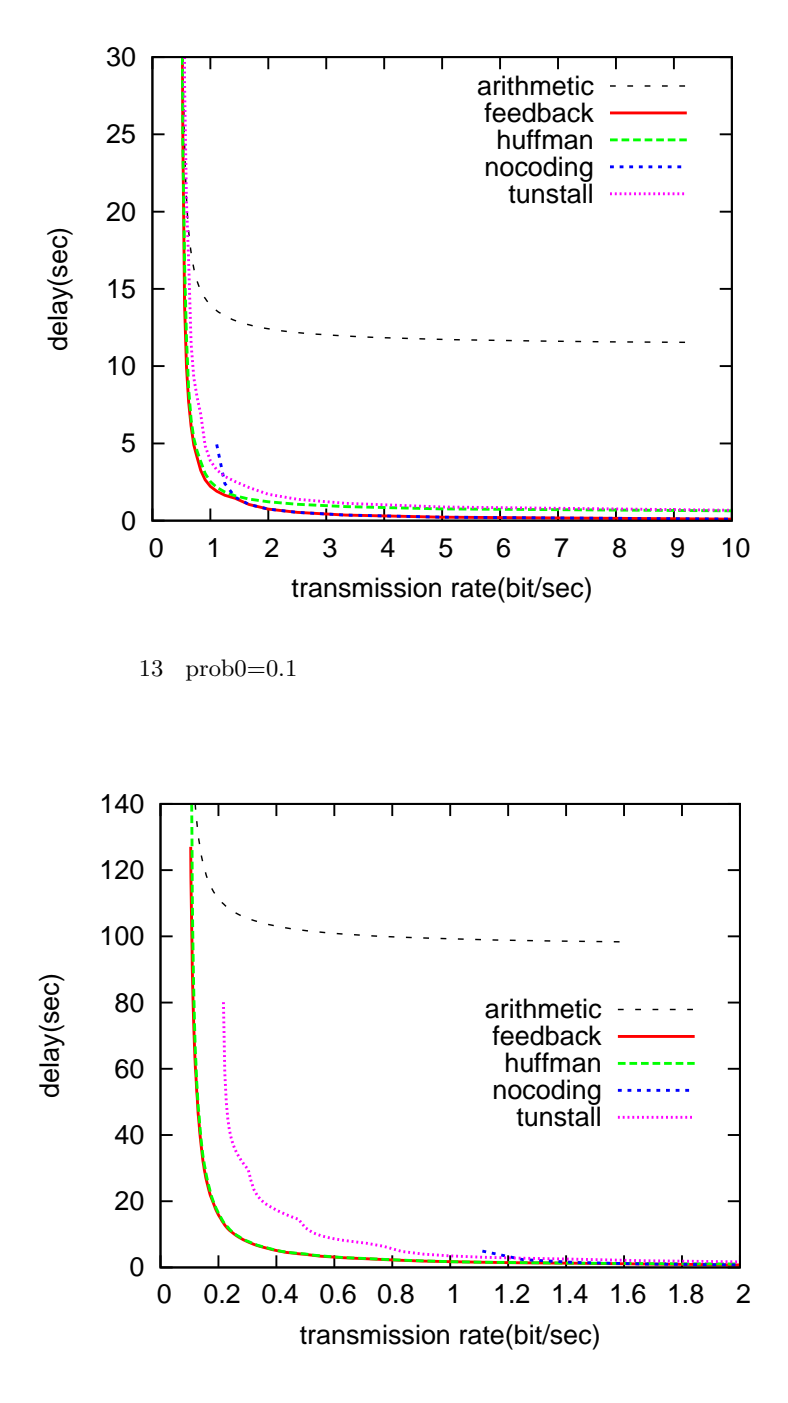

 $14 \text{ prob}0=0.01$ 

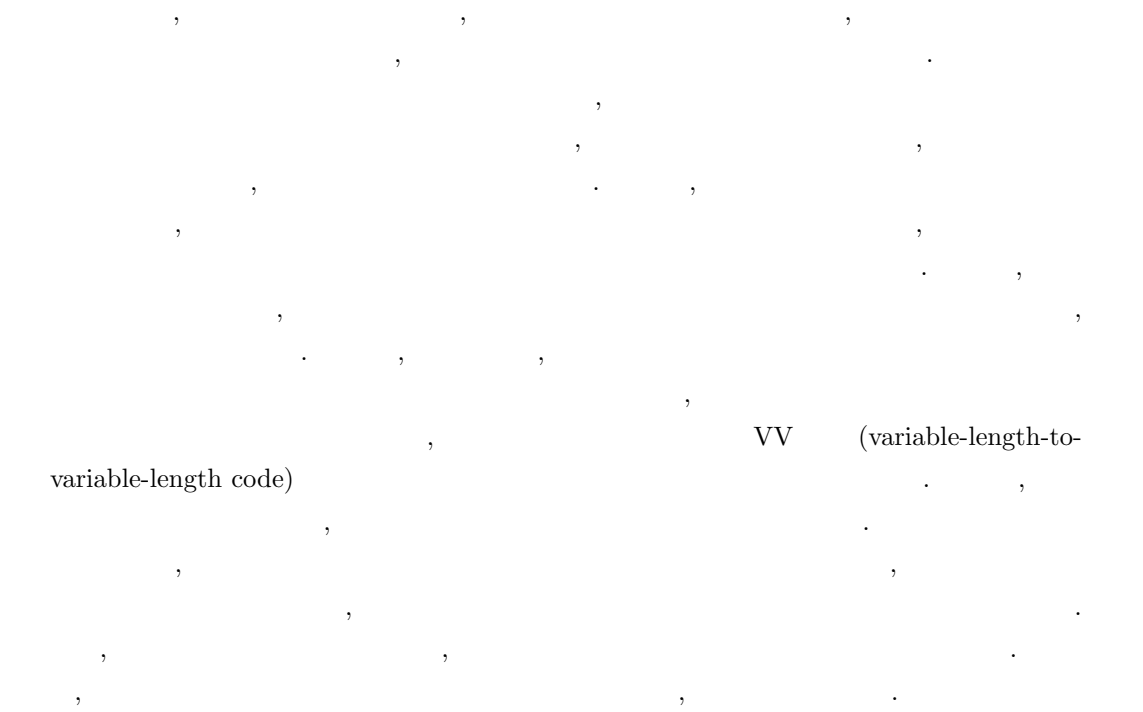

, and the state of the state  $\frac{1}{2}$ 

[1] Stephane Musy, Emre Telatar, "On the transmission of bursty sources," ISIT 2006, pp.2899-2903, 2006.

 $\mathcal{A}$ 

 $[2]$  , 州大学工学部, 学士論文,2008.  $[3]$  ,  $[3]$ ,  $~~,~~,~~,~~, \nonumber$  ,  $~~,~~,~~$ 

生に心より感謝の意を申し上げます.

5 まとめ

[4] 森田圭一,「ポアソン到着シンボルに対する伝送システムとその遅延特性」, 信州大学大学  $, \qquad \qquad , \; 2010.$  $\left[5\right]$  , 析」, 信州大学工学部, 学士論文, 2010.

# 付録 A ソースコード

#### $A.1$

```
#include <stdio.h>
#include <stdlib.h>
#include <math.h>
#include <string.h>
#include "arithmetic_coding.h"
.<br>#define MRND 1000000000L
static int jrand;
static long ia[56];
static void irn55(void)
{
    int i;
    long j;
     for (i=1;i<=24;i++){
j=ia[i]-ia[i+31];
         if (j<0) j+=MRND;
ia[i]=j;
    }
    for (i=25;i<=55;i++){
         j=ia[i]-ia[i-24];
         if (j<0) j+=MRND;
         ia[i]=j;}
}
void init_rnd(unsigned long seed)
{
    int i,ii;
     long k;
ia[55]=seed;
    k=1;for (i=1; i<=54; i++){
        ii=(21*i)\%55;ia[ii]=k;
         k=seed-k;
         if (k<0) k+=MRND;
         seed=ia[ii];
    \sum_{\text{irn55()}}irn55(); irn55(); irn55();
    jrand=55;
}
long irnd(void)
{
    if (++jrand>55) {irn55(); jrand=1;}
    return ia[jrand];
}
double rnd(void)
{
    return (1.0/MRND)*irnd();
}
double ramda_x;
double rand_(void)
{
```
/\*\*\*\*\*\*\*\*\*\*\*\*\*\*\*\*\*\*\*\*\*\*\*\*\*\*\*\*\*\* 指数分布乱数を発生 \*\*\*\*\*\*\*\*\*\*\*\*\*\*\*\*\*\*\*\*\*\*\*\*\*\*\*\*\*\*\*\*\*\*\*\*\*\*\*\*\*\*\*\*\*\*\*\*\*\*\*\*\*\*\*\*\*\*\*\*\*/

return  $(-(1/ramda_x)*log(1-(rnd())))$ ;/\* \*/ } /\*\*\*\*\*\*\*\*\*\*\*\*\*\*\*\*\*\*\*\*\*\*\*\*\*\*\*\*\*\*\*\*\*\*\*\*\*\*\*\*\*\*\*\*\*\*\*\*\*\*\*\*\*\*\*\*\*\*\*\*\*\*\*\*\*\*\*\*\*\*\*\*\*\*\*\*\*\*\*\*\*\*\*\*\*\*\*\*\*\*\*\*\*\*\*\*\*\*\*\*\*\*/ FILE \*fp\_source; FILE \*fp\_tree; FILE \*fp; FILE \*fp\_s; FILE \*fp\_c; FILE \*fp\_delay; FILE \*fp\_demandcount; FILE \*fp\_sketch; FILE \*fp\_encode\_delay; FILE \*fp\_sending\_delay; char \*tree\_code; int node\_index; int node\_sum; double prob0; double prob1; double present\_time;/\*  $*$ /<br>double arrival\_time;/\*  $*$ / double  $arrival_time; /*$ double sending\_time;/\*  $*$ / double send\_time; #define ARRIVING\_LIST\_MAX 1000 #define SENDING\_BUFFER\_LIST\_MAX 1000 double arriving\_list[ARRIVING\_LIST\_MAX]; int arriving\_count=0; int arriving\_in=0; int arriving\_out=0; int sending\_buffer\_list[SENDING\_BUFFER\_LIST\_MAX]; int sending\_buffer\_count=0; int sending\_buffer\_in=0; int sending\_buffer\_out=0; int id\_count=0; /\*\*\*\*\*\*\*\*\*\*\*\*\*\*\*\*\*\*\*\*\*\*\*\*\*\*\*\*\*\* エンコーダでの遅延計測用 \*\*\*\*\*\*\*\*\*\*\*\*\*\*\*\*\*\*\*\*\*\*\*\*\*\*\*\*\*\*\*\*\*\*\*\*\*\*\*\*\*\*\*\*\*\*\*\*\*\*\*\*\*\*\*\*\*\*/ double arriving\_time[1000]; int end\_symbol=0; /\*\*\*\*\*\*\*\*\*\*\*\*\*\*\*\*\*\*\*\*\*\*\*\*\*\*\*\*\*\*\*\*\*\*\*\*\*\*\*\*\*\*\*\*\*\*\*\*\*\*\*\*\*\*\*\*\*\*\*\*\*\*\*\*\*\*\*\*\*\*\*\*\*\*\*\*\*\*\*\*\*\*\*\*\*\*\*\*\*\*\*\*\*\*\*\*\*\*\*\*\*\*/ #define INPUT\_LENGTH (1 << 20) int symbol\_count; struct node \*inode;/\* 構造体 node のポインタ\*inode を宣言 \*/ struct node { struct node \*parent; struct node \*l\_ch; struct node \*r\_ch; char branch; char code\_symbol; int id; int demand\_count; int code\_length; }; struct node \*node; struct decode { char \*code; int code\_length; }; struct decode \*decode; int c\_node = 0; struct node \* input\_tree\_rec(struct node \* current, struct node \* parent){ switch (tree\_code[c\_node++]){ case '0': current->code\_symbol = '0'; current->l\_ch = input\_tree\_rec(&node[++node\_index], current); current->r\_ch = input\_tree\_rec(&node[++node\_index], current); current->parent = parent; break; case '1':

```
current->code_symbol = '1';
            current->l_ch = NULL;
            current->r_ch = NULL;
            current->parent = parent;
            break;
        default:
           printf("tree code error.\n");
            exit(EXIT_FAILURE);
            break;
        }
        return(current);
}
void make_branch(){
    int i;
    for (i = 0; i < node_sum; i++){
        if (node[i].parent!=NULL){
            if (&node[i] == node[i].parent->l_ch){
               node[i].branch = '0';} else {
                node[i].branch = '1';}
        }
   }
}
/****************************** ツリーをマッピング *************************************************************/
void read_tree(void)
{
    char tree_data[1000];
    int i;
    int ch;
    int code_length;
    fp\_tree = fopen("tree\_data.txt", "r");
    if (fp_tree == NULL) {
        printf("file open error no tree_data.txt line[%d]\n",__LINE__);
        exit(EXIT_FAILURE);
    }
    for (node_sum = 0; fgets(tree_data,1000,fp_tree) != NULL; node_sum++){
        if (tree_data[0] != '0' && tree_data[0] != '1' && tree_data[0] != '\n'){
            printf("tree_data.txt error\n");
            exit(EXIT_FAILURE);
        }
        if (tree_data[0] == 'n')break;if (tree_data[1] != '\cdot :'){
            printf("tree_data.txt error\n");
            exit(EXIT_FAILURE);
        }
        if (strlen(tree_data) < 3){
            printf("tree_data.txt error\n");
            exit(EXIT_FAILURE);
        }
    }
    tree_code = (char *)calloc(node_sum,sizeof(char));
    if (tree_code == NULL) {
        printf("error on %d\n",__LINE__);
        exit(EXIT_FAILURE);
    }
    node = (struct node *)calloc(node_sum, sizeof(struct node));/*                 sutruct node
    */
    if (node == NULL){
        \verb|printf("error on %d\nu", \_LLINE\_);exit(EXIT_FAILURE);
    }
    decode = (struct decode *)calloc(node_sum,sizeof(struct decode));
    if (tree_code == NULL) {
        printf("error on %d\n",__LINE__);
        exit(EXIT_FAILURE);
    }
    fseek(fp_tree,0,SEEK_SET);
    for (i = 0; fgets(tree_data, 1000, fp-tree) != NULL; i++)
```

```
if (i >= node_sum)break;
        tree\_code[i] = tree\_data[0];for (ch = 0; tree_data[ch] != '\0'; ch++);
if (tree_data[ch - 1] != '\n'){
            strcpy(tree_data + ch,"\n\0");
        }/* tree_data.txt \sqrt{0} -> \sqrt{n}\sqrt{0} */
        for (code_length = 0; tree_data[code_length] != '\n'; code_length++);
        decode[i].code_length = code_length - 2;
        node[i].code\_length = code\_length -2;node[i].id = i;if (tree_data[2] != \ln && tree_data[2] != \sqrt{0}){/* tree_data.txt 3 */
            decode[i].code = (char *)calloc(decode[i].code_length + 2,sizeof(char));/* decode[i].code_length
           2 \sqrt{n}<sup>0</sup>"
            if (decode[i].code == NULL) {
                printf("error on %d\n",__LINE__);
                exit(EXIT_FAILURE);
            \mathbf{I}strcpy(decode[i].code,&tree_data[2]);/* * */
        }
    }
    return;
}<br>/*******************************
                                                      /****************************** バッファ(エンコーダ側)***********************************************************/
void add_arriving_list(double time)
{
    if (arriving_count >= ARRIVING_LIST_MAX){
        printf("warning1!!\n");
        exit(EXIT_FAILURE);
    }
    arriving_list[arriving_in] = time;
    \arbitrary in = (\arrying_in + 1) % ARRIVING_LIST_MAX;
    arriving_count++;
    return;
}
double get_arriving_list()
{
    double time;
    if (arriving_count == 0){
        printf("warning2!!\n");
        exit(EXIT_FAILURE);
    }
    time = arriving_list[arriving_out];
    arriving_out = (arriving_out + 1) % ARRIVING_LIST_MAX;
    arriving_count--;
    return(time);
}<br>/*******************************
                                                  /****************************** バッファ(送信器側)*************************************************************/
void add_sending_buffer_list(int id)
{
    if (sending_buffer_count >= SENDING_BUFFER_LIST_MAX){
        printf("warning3!!\n");
        exit(EXIT_FAILURE);
    }
    sending_buffer_list[sending_buffer_in] = id;
    sending_buffer_in = (sending_buffer_in + 1) % SENDING_BUFFER_LIST_MAX;
    sending_buffer_count++;
    return;
}
int get_sending_buffer_list()
{
    int id;
    if (sending_buffer_count == 0){
       printf("warning4!!\n");
        exit(EXIT_FAILURE);
    }
    id=sending_buffer_list[sending_buffer_out];
    sending_buffer_out=(sending_buffer_out+1)%SENDING_BUFFER_LIST_MAX;
    sending_buffer_count--;
    return(id);
```

```
}<br>/**
          /****************************** シンボルを生成 ***************************************************************/
int
     generate_symbol()
{
     int x;
    x = (rnd() \leq prob0)?'0': '1';
     fprintf(fp_source,"%c\n",x);
     return(x):
}<br>/*******************************
                                                    /****************************** エンコード *****************************************************************/
struct node *node_state;
void
     savesource(struct node *output)/* *{
     if (output->parent != NULL){
          savesource(output->parent);
          fprintf(fp_s,"%c\n",output->branch);
     }
     return;
}
void
     \text{encode}()/* bit = seq[i] \qquad \qquad (seq[i]) \qquad \qquad (bit) \qquad \qquad */
{
     int i;
     char symbol;
     symbol = generate_symbol();
     \overline{\text{node}\text{-state}} = (\text{symbol} == '0')? node_state->l_ch : node_state->r_ch;
     if (node\_state->code\_symbol == '1' || (node\_state->code\_length != 0 &\& sending\_buffer\_count == 0))\{/* \newline \hspace*{1.5em}(\allowbreak '1')\hspace*{1.5em}\}(1') *//* * *for (i = 0; i < end_symbol; i++){
               fprintf(fp_encode_delay,"%f\n",present_time - arriving_time[i]);
               fprintf(fp_sending_delay,"%d\n",node_state->code_length);
          }
          end_symbol = 0;
          savesource(node_state);/*
          if (node_state->code_symbol == '1' && sending_buffer_count != 0){
              node_state->demand_count++;
          }
          add_sending_buffer_list(node_state->id);/* (node_state) */
          if (sending_time < 0.0){
               sending_time = present_time + node_state->code_length;
          }
          \texttt{node\_state = node};\texttt{/*} \qquad \qquad \texttt{(node\_state)} \qquad \qquad \texttt{(*/} \qquad \qquad \texttt{``} \qquad \texttt{``} \qquad \qquad \texttt{``} \qquad \qquad \texttt{``} \qquad \qquad \texttt{``} \qquad \qquad \texttt{``} \qquad \qquad \texttt{``} \qquad \qquad \texttt{``} \qquad \qquad \texttt{``} \qquad \qquad \texttt{``} \qquad \qquad \texttt{``} \qquad \qquad \texttt{``} \qquad \qquad \texttt{``} \qquad \qquad \texttt{``} \qquad \qquad \texttt{``}}
     return;
\mathbf{r}int feedback = 0;
int
    feed_back()
{
     int i;
     node\_state=\lambda demand\_count++;/* 2/2 */
     if (node_state->code_length != 0){
          for (i = 0; i < end_symbol; i++){
               fprintf(fp_encode_delay,"%f\n",present_time - arriving_time[i]);
fprintf(fp_sending_delay,"%d\n",node_state->code_length);
          }
          end_symbol = 0;
          savesource(node_state);
          add_sending_buffer_list(node_state->id);
     } else {
         return(0);
     }
     return(1);
}
int
     source_length(int id, int s_length){
          if (node[id].parent != NULL){
```

```
19
```

```
s_length++;
             s_length = source_length(node[id].parent->id,s_length);
         }
         return(s_length);
}
void
    sending_finish() * */
{
    int id;
    int i;
    id = get_sending_buffer_list();
    fprintf(fp_c,"%s",decode[id].code);
    for (i = 0; i < source_length(id, 0); i++){
         fprint(fp\_delay, "\frac{\ln}{n},present\_time - get\_arriving\_list());/* delay */
    }
    if (sending_buffer_count == 0){/* (id) */<br>if (feed back()){/* * */
         if (feed back())\frac{1}{x}sending_time = present_time + node[node_state->id].code_length;
             node_state = node;
         } else {
             sending_time = -1;
        }
    } else {
        id = sending_buffer_list[sending_buffer_out];
         sending_time = present_time + node[id].code_length;
    }
    return;
}<br>/*******************************
                                          /****************************** 確認用 *******************************************************************/
void
    print_tree_rec(struct node *node)
{
    printf("(");
    printf("%c",node->code_symbol);
    if (node->l_ch != NULL)print_tree_rec(node->l_ch);
    }
    if (node->r\_ch != NULL) {
        print_tree_rec(node->r_ch);
    }
    printf(")");
}
void node_length_rec(struct node *node_state)
{
    if(node\_state->l_ch != NULL)printf("node_symbol = %c code_length = %d node_id = %d\n",node_state->l_ch->code_symbol,node_state
->l_ch->code_length,node_state->l_ch->id);
        node_length_rec(node_state->l_ch);
    }
    \verb|if(node_state->r_ch| != NULL){|}printf("node_symbol = %c code_length = %d node_id = %d\n",node_state->r_ch->code_symbol,node_state
->r_ch->code_length,node_state->r_ch->id);
        node_length_rec(node_state->r_ch);
    }
}<br>/*******************************
                                                    /****************************** 到着シンボル処理 **************************************************************/
void
    arrival_symbol()/* * /
{
    add_arriving_list(present_time);
    \text{arriving_time}[\text{end\_symbol++}] = \text{present_time};<br>encode();/* */
    encode\overline{()};/*
    symbol_count++;
    if (symbol_count >= INPUT_LENGTH){
         arrival_time = -1.0;} else {
        \texttt{arrival_time = present_time + rand\_();} \text{/*} \texttt{++} \texttt{++} \texttt{++} \texttt{++} \texttt{++} \texttt{++}}
    return;
```

```
20
```

```
void
    demand_count()
{
    int i;
    if ((fp_demandcount = fopen("demand_count.txt", "w")) == NULL) {
        printf("file open error!!\n");
        exit(EXIT_FAILURE);
    \mathbf{r}for (i = 0; i < node_sum; i++){
        fprintf(fp_demandcount,"%d\n",node[i].demand_count);
    }
    fclose(fp_demandcount);
}
void
    ini_demand_count()
{
    int i;
    for (i = 0; i < node_sum; i++){
        node[i].demand_count = 0;
     }
}<br>/*******************************
                                            /****************************** 木を描く ******************************************************************/
void sketch_tree_rec(struct node *node){
    if (node->code\_symbol = '0'){
         \label{thm:1} \text{if (node->parent != NULL)fprint(fp\_sketch, "\label\n`h{\n`n");}fprintf(fp_sketch,"\\begin{bundle}{%d}\n",node->demand_count);
        sketch_tree_rec(node->l_ch);
        sketch_tree_rec(node->r_ch);
        fprintf(fp_sketch,"\\end{bundle}\n");
        if (node->parent != NULL)fprintf(fp_sketch,"}\n");
    } else {
        fprintf(fp_sketch,"\\chunk{%d}\n",node->demand_count);
    }
}
void sketch_tree()
{
    if ((fp_sketch = fopen("sketch/sketch.tex", "w")) == NULL) {
        system ("mkdir sketch");
        if ((fp_sketch = fopen("sketch/sketch.tex", "w")) == NULL) {
            printf("file open error!!\n");
             exit(EXIT_FAILURE);
        }
    }
    fprintf(fp_sketch,"\\documentclass{jarticle}\n\\usepackage{ecltree,epic,eepic}\n\n\\begin{document}
\n\n\langle\Gamma\Gamma\rangle = 40pt\n\langle\Gamma'\rangle;
    sketch_tree_rec(node);
    fprintf(fp_sketch,"\\end{document}\n");
}
int main(int argc,char *argv[])
{
    int i;
    if (\arg c := 3){
        printf("no ramda_x (0.1 0.9)\n");
        printf("no prob0\n");
        exit(EXIT_FAILURE);
    }
    randa_x = atof(argv[1]);prob0 = atof(argv[2]);init_rnd(1234);
    id_count = 0;present_time = 0.0;/*   */<br>arrival_time = \text{rand}_(.);/*   */
    \arrival_time = rand();/*sending_time = -1.0;/*
    symbol_count = 0;
    if ((fp_s = fopen("source.txt", "wt")) == NULL) {
        printf("file open error!!\n");
        exit(EXIT_FAILURE);
    }
```
}

```
if ((fp\_source = fopen("raw\_source.txt", "wt")) == NULL) {
        printf("file open error!!\n");
        exit(EXIT_FAILURE);
    }
    if ((fp_c = fopen("code_words.txt", "wt")) == NULL) {
        printf("file open error!!\n");
        exit(EXIT_FAILURE);
    }
    if ((fp_delay = fopen("new_delay.txt", "wt")) == NULL) {
        printf("file open error!!\n");
        exit(EXIT_FAILURE);
    }
    if ((fp_encode_delay = fopen("new_encode_delay.txt", "wt")) == NULL) {
        printf("file open error!!\n");
        exit(EXIT_FAILURE);
    }
    if ((fp_sending_delay = fopen("new_sending_delay.txt", "wt")) == NULL) {
        printf("file open error!!\n");
        exit(EXIT_FAILURE);
    }
    read\_tree();/* tree_data.txt */
    node[0].parent = NULL;
    input_tree_rec(node, NULL);
    if (tree_code[c_node] == '0' || tree_code[c_node] == '1'){/* tree \qquad \qquad \text{tree\_code}*/<br>printf("tree_data.txt error\n");
        exit(EXIT_FAILURE);
    }
   make_branch();
    node_state = node;
    \text{ini\_demand\_count}();<br>/***************************
                                                /************************** イベントドリブン (feedback Ver.) ***************************************/
    while ((arrival_time >= 0.0) || (sending_time >= 0.0)){/* arrival_time sending_time
                */
        if (arrival_time < 0 || (sending_time >= 0 && arrival_time > sending_time)){
present_time = sending_time;/* arrival_time 0 ,sending_time 0 <br>arrival_time sending_time ending_time n, present_time sending_time
                                              arrival_time 0<br>
present_time sending_time<br>
*/
           sending_finish();/*
        } else {
  present_time = arrival_time;/* arrival_time 0 sending_time 0<br>,arrival_time ,present_time arrival_time */
  ,arrival_time ,present_time arrival_time */<br>arrival_symbol();/* */
        }
    }
    /**************************************************************************************************/
   node[0].demand_count = 0;/*
    demand_count();
    sketch_tree();
    fclose(fp_source);
    fclose(fp_tree);
    fclose(fp_s);
   fclose(fp_c);
    fclose(fp_delay);
   fclose(fp_sending_delay);
    fclose(fp_encode_delay);
    for (i=0; i < node_sum; i++){
       if (decode[i].code_length != 0){
            free(decode[i].code);
        }
    }
    free(decode);
    free(tree_code);
    free(node);
    return 0;
```

```
}
```
#### $A.2$   $A.1$

#define CODE\_VALUE\_BITS 16 #define TOP\_VALUE (((long)1 << CODE\_VALUE\_BITS) - 1) #define FIRST\_QTR (TOP\_VALUE / 4 + 1) #define HALF (2 \* FIRST\_QTR) #define THIRD\_QTR (3 \* FIRST\_QTR)

#define NO\_OF\_CHARS (2) #define MAX\_FREQUENCY (16383)

#### $A.3$

```
#include <stdio.h>
#include <stdlib.h>
#include <math.h>
#include <string.h>
FILE *read_freq;
FILE *write_code_word;
FILE *read_node;
FILE *n_tree;
FILE *read_nstate;
char r_freq[1000];
char r_node[1000];
char r_nstate[1000];
char tree_data[1000];
char NEW_CODE[1000];
int node_sum;
int new_code_num;
int next_ch;
int bit ;
int threshold;
typedef struct t_huff t_huff;
struct t_huff {
   char codesymbol;
     t_huff *parent;
t_huff *child[2];
};
typedef struct t_list t_list;
struct t_list {
   char new_code[1000];
    char n_state;
    char c_state;
    int id;
    t_huff *p_Leaf;
};
typedef struct t_leaf {
    int entry_num;
    int freq;
    t_huff *node;
} t_leaf;
t_huff *Huffmantree;
t_list *List;
t_leaf *Leaf;
int leaf_cmp(t_leaf *leaf_a, t_leaf *leaf_b)
{
    double diff = leaf_b->freq - leaf_a->freq;
    return((diff > 0)? 1: (diff < 0)? -1: 0);
}
void
    maketree()
```
/\*\*\*\*\*\*\*\*\*\*\*\*\*\*\*\*\*\*\*\*\*\*\*\*\*\*\*\*\*\* ハフマン符号化 \*\*\*\*\*\*\*\*\*\*\*\*\*\*\*\*\*\*\*\*\*\*\*\*\*\*\*\*\*\*\*\*\*\*\*\*\*\*\*\*\*\*\*\*\*\*\*\*\*\*\*\*\*\*\*\*\*\*\*\*\*\*\*/

{

```
int i;
int l;
int smallest;
int freq;
t_huff *newnodep;
if ((read_node = fopen("tree_data.txt", "r")) == NULL) {
    printf("file open error!!\n");
    .<br>exit(EXIT_FAILURE);
}
if ((read\_nstate = fopen("node\_state.txt", "r")) == NULL) {
    printf("file open error!!\n");
    exit(EXIT_FAILURE);
}
if ((read_freq = fopen("demand_count.txt", "r")) == NULL) {
    printf("file open error!!\n");
    exit(EXIT_FAILURE);
}
for (node_sum = 0; fgets(tree_data,1000,read_node) != NULL; node_sum++){
    if (tree_data[0] != '0' && tree_data[0] != '1' && tree_data[0] != '\n'){
       printf("tree_data.txt error\n");
        exit(EXIT_FAILURE);
    }
    if (tree_data[0] == 'n')break;if (tree_data[1] != '::'){
       printf("tree_data.txt error\n");
       exit(EXIT_FAILURE);
    }
    if (strlen(tree_data) < 3){
       printf("tree_data.txt error\n");
        exit(EXIT_FAILURE);
    }
}
fseek(read_node,0,SEEK_SET);
List = (t_list *)calloc(node_sum, sizeof(t_list));
if (List == NULL)printf("%s in %d\n", "calloc error", __LINE__);
    exit(EXIT_FAILURE);
}
Leaf = (t_leaf *)calloc(node_sum, sizeof(t_leaf));
if (Leaf == NULL)printf("%s in %d\n", "calloc error", __LINE__);
    exit(EXIT_FAILURE);
}
for (i = 0; i < node_sum; i++)fgets(r_node,1000,read_node);
    List[i].n_state = r_node[0];
}
for (i = 0; i < node_sum; i++)fgets(r_nstate,1000,read_nstate);
    List[i].c_state = r_nstate[0];
}
for (i = 0, 1 = 0; fgets(r_freq, 1000, read_freq) != NULL; i++){
    if (List[i].n_state == '1' || (atoi(r_freq) > threshold && List[i].c_state == '1'))1++;
}
new code num = 1:
fseek(read_freq,0,SEEK_SET);
Huffmantree = (t_huff*)cal(((new_code_number * 2) - 1), sizeof(t_huff));if (Huffmantree == NULL){
   printf("%s in %d\n", "calloc error", __LINE__);
    exit(EXIT_FAILURE);
}
for (i = 0; i < new_code_number; i++){
    Huffmantree[i].child[0] = NULL;
    Huffmantree[i].child[1] = NULL;
}
1 = 0;for (i=0; fgets(r_freq,1000,read_freq) != NULL; i++){/* (freq) */
   freq = \text{atoi}(r\_freq);
```

```
if (List[i].n_state == '1' || (freq > threshold && List[i].c_state == '1')){
             List[i].p\_Leaf = Huffmantree + 1;Leaf[l].node = Huffmantree + l;
Leaf[l].freq = freq;
             l++;
         }else{
             List[i].p_Leaf = NULL;
         }
    \mathbf{r}newnodep = Huffmantree + l;
    qsort(Leaf, l, sizeof(t_leaf), (int(*)(const void *, const void *))leaf_cmp);/* Leaf freq
           */
    for (smallest = 1 - 1; smallest > 0; smallest--, newnodep++){
         Leaf[smallest - 1].node->codesymbol = '0';
Leaf[smallest ].node->codesymbol = '1';
         newnodep->child[0] = Leaf[smallest - 1].node;
newnodep->child[1] = Leaf[smallest ].node;
         Leaf[smallest - 1].node->parent = newnodep;
         Leaf[smallest ].node->parent = newnodep;
         Leaf[smallest - 1].node = newnodep;
         Leaf[smallest - 1].freq += Leaf[smallest].freq;
         for (i = smallest - 1; i > 0 && Leaf[i].freq > Leaf[i - 1].freq; i--){/*
              */t_leaf tmp;
             tmp = Leaf[i];
             Leaf [i] = Leaf [i - 1];
             Leaf[i - 1] = \text{tmp};}
    }
    Leaf[0].node->parent = NULL;
    fclose(read_node);
    fclose(read_freq);
    return;
}
int
    make_code_rec(t_huff *node,int count){
         if (node->parent != NULL){
             count = make_code_rec(node->parent,count);
             count++;
        \lambdaNEW_CODE[count] = node->codesymbol;
         NEW\_CODE[count + 1] = 'n';return(count);
}
void
    new_tree(){
        int i;
         int l;
        int a;
         1 = 0:
         for (i = 0; i < node_sum; i++){
             if (List[i].n\_state == '1' || List[i].p\_Leaf != NULL){make_code_rec(Huffmantree + 1,-1);
                 1++:for (a = 0; NEW_CODE[a] != '\n'; a++){
                      List[i].new\_code[a] = NEW\_CODE[a];}
             }
         }
}
void
    out_tree(){
         int i;
         if ((n_{\text{tree}} = \text{fopen}("tree_{\text{data\_new.txt}}", "wt")) == NULL) {
             printf("file open error!!\n");
             exit(EXIT_FAILURE);
         }
         for (i = 0; i < node_sum; i++){
             fprintf(n_tree,"%c:%s\n",List[i].n_state,List[i].new_code);
```

```
}
       fclose(n_tree);
       fclose(read_nstate);
       return;
}
/******************************************************************************************************/
int
   main(int argc,char *argv[])
{
   if (\arg c == 1){
      threshold = 0;
   } else if (argc == 2 && 0 <= atoi(argv[1]) && atoi(argv[1]) <= 1000000){
     {\tt threshold} = {\tt atoi}({\tt argv[1]})/* ( 0符号語を割り当てない) */
   } else {
       printf("Threshold error\n");
       .<br>exit(EXIT_FAILURE);
   }
   maketree();/* tree_data.txt */
   new_tree();/* \ast/<br>out_tree();/* \ast tree_data_new.txt */
                          tree_data_new.txt
   free(List);
   free(Leaf);
   free(Huffmantree);
   return (0);
}
```
#### $A.4$

```
#include <stdio.h>
#include <stdlib.h>
#include <math.h>
#include <string.h>
FILE *read_freq;
FILE *write_code_word;
FILE *read_node;
FILE *n_tree;
char r_f req[1000];
char r_node[1000];
char tree_data[1000];
char NEW_CODE[1000];
int node_sum;
int new_code_num;
int next_ch;
int bit ;
int threshold;
typedef struct t_huff t_huff;
struct t_huff {
   char codesymbol;
    t_huff *parent;
    t_huff *child[2];
};
typedef struct t_list t_list;
struct t_list {
   char new_code[1000];
    char c_state;
   int id;
    t_huff *p_Leaf;
};
typedef struct t_leaf {
    int entry_num;
   int freq;
    t_huff *node;
} t_leaf;
```
/\*\*\*\*\*\*\*\*\*\*\*\*\*\*\*\*\*\*\*\*\*\*\*\*\*\*\*\*\*\* ハフマン符号化 \*\*\*\*\*\*\*\*\*\*\*\*\*\*\*\*\*\*\*\*\*\*\*\*\*\*\*\*\*\*\*\*\*\*\*\*\*\*\*\*\*\*\*\*\*\*\*\*\*\*\*\*\*\*\*\*\*\*\*\*\*\*\*/

```
t_huff *Huffmantree;
t_list *List;
t leaf *Leaf:
int leaf_cmp(t_leaf *leaf_a, t_leaf *leaf_b)
{
    double diff = leaf_b->freq - leaf_a->freq;
    return((diff > 0)? 1: (diff < 0)? -1: 0);
}
void
   maketree()
{
    int i;
    int l;
    int smallest;
    int freq;
    t_huff *newnodep;
    if ((read_node = fopen("tree_data.txt", "rt")) == NULL) {
        printf("file open error!!\n");
        exit(EXIT_FAILURE);
    }
    if ((read_freq = fopen("demand_count.txt", "rt")) == NULL) {
        printf("file open error!!\n");
        .<br>exit(EXIT_FAILURE);
    }
    for (node_sum = 0; fgets(tree_data,1000,read_node) != NULL; node_sum++){
        if (tree_data[0] != '0' && tree_data[0] != '1' && tree_data[0] != '\n'){
            printf("tree_data.txt error\n");
            exit(EXIT_FAILURE);
        \mathbf{r}if (tree_data[0] == 'n')break;if (tree_data[1] != '::'){
            printf("tree_data.txt error\n");
            exit(EXIT_FAILURE);
        }
        if (strlen(tree_data) < 3){
            printf("tree_data.txt error\n");
            exit(EXIT_FAILURE);
        }
    }
    fseek(read_node,0,SEEK_SET);
    List = (t_list *)calloc(node_sum, sizeof(t_list));
    if (List == NULL)printf("%s in %d\n", "calloc error", __LINE__);
        exit(EXIT_FAILURE);
    }
    Leaf = (t_leaf *)calloc(node_sum, sizeof(t_leaf));
    if (Leaf == NULL){
        printf("%s in %d\n", "calloc error", __LINE__);
        exit(EXIT_FAILURE);
    }
    for (i = 0; i < node_sum; i++){
        fgets(r_node,1000,read_node);
        List[i].c\_state = r\_node[0];}
    1 = 0;for (i = 0; fgets(r_freq, 1000, read_freq) != NULL; i++)if (List[i].c_state == '1' || atoi(r_freq) > threshold)
            l++;
    }
    new_code_num = l;
    fseek(read_freq,0,SEEK_SET);
    Huffmantree = (t_{nluff} * )calloc(((new_code_num * 2) - 1), sizeof(t_huff));
    if (Huffmantree == NULL){
printf("%s in %d\n", "calloc error", __LINE__);
        exit(EXIT_FAILURE);
    }
    for (i = 0; i < new_code_number; i++){
        Huffmantree[i].child[0] = NULL;
        Huffmantree[i].child[1] = NULL;
```

```
1 = 0;
    for (i=0; fgets(r_freq,1000,read_freq) != NULL; i++){/* freq */
         freq = \text{atoi}(r\_freq);if (List[i].c_state == '1' || freq > threshold){
List[i].p_Leaf = Huffmantree + l;
              Leaf [1].node = Huffmantree + 1:
              Leaf[l].freq = freq;
              1++:}else{
              List[i].p_Leaf = NULL;
         }
    }
    newnodep = Huffmantree + l;
     qsort(Leaf, l, sizeof(t_leaf), (int(*)(const void *, const void *))leaf_cmp);/* Leaf freq
           */
     for (smallest = 1 - 1; smallest > 0; smallest--, newnodep++){
         \begin{minipage}[c]{0.9\linewidth} \label{eq:2} \texttt{Leaf}~[\texttt{smallest -1}].\texttt{node}\texttt{--}\texttt{codesymbol} = \texttt{'0'}; \\ \texttt{Leaf}~[\texttt{smallest -1}].\texttt{node}\texttt{--}\texttt{codesymbol} = \texttt{'1'}; \end{minipage}].node->codesymbol = '1;
          newnodep->child[0] = Leaf[smallest - 1].node;
newnodep->child[1] = Leaf[smallest ].node;
          Leaf[smallest - 1].node->parent = newnodep;
Leaf[smallest ].node->parent = newnodep;
         Leaf[smallest - 1].node = newnodep;
         Leaf[smallest - 1].freq += Leaf[smallest].freq;
         for (i = smallest - 1; i > 0 && Leaf[i].freq > Leaf[i - 1].freq; i--){/* * */
              t_leaf tmp;
              tmp = Leaf[i];Leaf [i] = Leaf [i - 1];
              Leaf[i - 1] = \text{tmp};}
    }
    Leaf[0].node->parent = NULL;
     fclose(read_node);
    fclose(read_freq);
     return;
}
int
    make_code_rec(t_huff *node,int count){
         if (node->parent != NULL){
             count = make_code_rec(node->parent,count);
              count++;
         }
         NEW_CODE[count] = node->codesymbol;
         NEW\_CODE[count + 1] = 'n';return(count);
}
void
    new_tree(){
         int i;
         int l;
         int a;
         1 = 0:
         for (i = 0; i < node_sum; i++){
              if (List[i].c\_state == '1' || List[i].p\_Leaf != NULL){make_code_rec(Huffmantree + 1,-1);
                   1++;
                   for (a=0; NEW\_CODE[a] != \n\pi; a++}{
                        List[i].new_code[a] = NEW_CODE[a];
                   }
              }
         }
}
void
     out_tree(){
         int i;
         if ((n_tree = fopen("tree_data_new.txt", "wt")) == NULL) {
              printf("file open error!!\n");
              exit(EXIT_FAILURE);
```
}

```
}
         for (i=0; i < node_sum; i++){
             fprintf(n_tree,"%c:%s\n",List[i].c_state,List[i].new_code);
         }
         fclose(n_tree);
}
/******************************************************************************************************/
int
    main(int argc,char *argv[])
{
    if (\arg c == 1) {
         threshold = 0;
    } else if (argc == 2 && 0 <= atoi(argv[1]) && atoi(argv[1]) <= 1000000){
         threshold = \arctan (\arcsin (\arcsin (1);
     } else {
        printf("Threshold error\n");
         exit(EXIT_FAILURE);
    }
    \begin{array}{lll} \texttt{maketree()};\texttt{/*} & & & \\ \texttt{new\_tree()};\texttt{/*} & & & \\ \end{array}\qquad \qquad \begin{array}{llll} \texttt{m} & & \texttt{*/} \\ \texttt{new\_tree()};\texttt{/*} & & & \\ \end{array}new\_tree();/* out\_tree();/* */
    out\_tree();/*
    free(List);
     free(Leaf);
    free(Huffmantree);
    return (0);
}
```